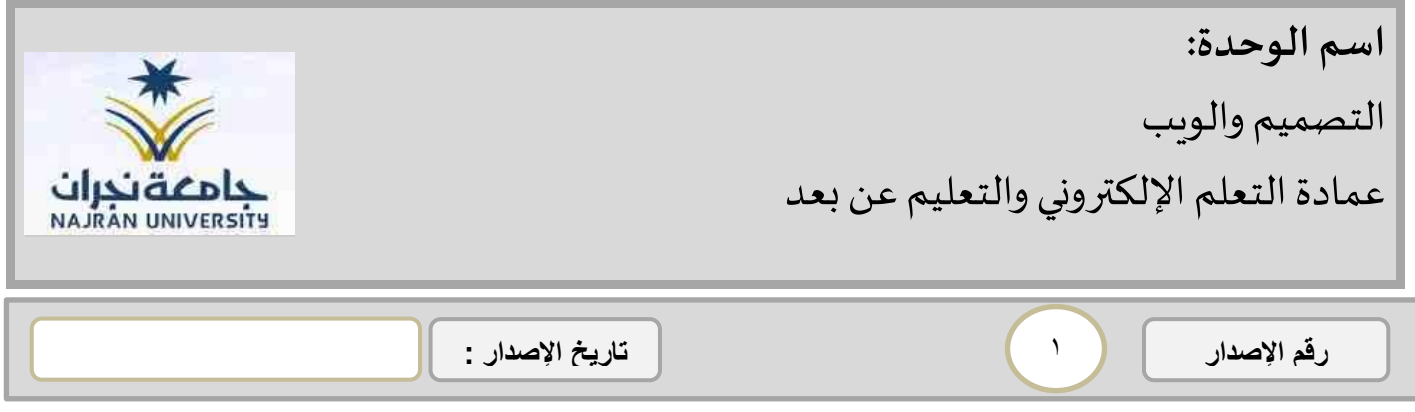

**سياسة/ إجراءاتقسم التصميم والويب** 

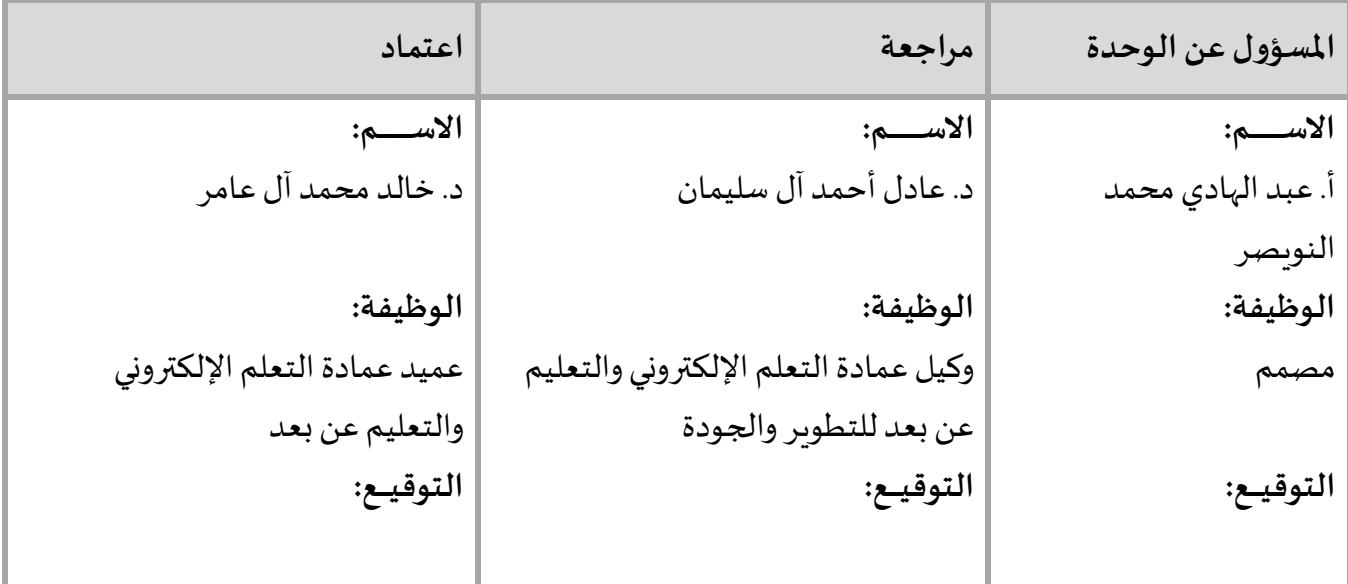

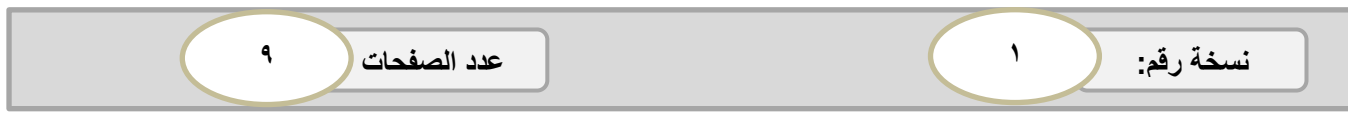

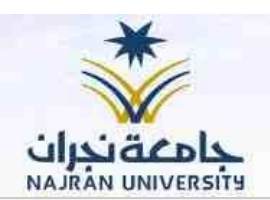

## **١ مقدمة عن الوحدة**

1

رقم الإصدار

"وحدة التصميم هي إحدى الوحدات التابعة لعمادة التعلم الإلكتروني والتعليم عن بُعد بجامعة نجران، وقد ُ نشأت بهدف تصميم املواد الخاصة بالعمادة من مواد إعالمية وتعليمية، لنشرها للفئات املستهدفة داخل ا ہ<br>ا وخارج الجامعة "

## **٢ رسالةالوحدة:**

توظيف التواصل البصري والسمعي باستخدام الجرافيك والموشن جرافيك بما يسهم في تحقيق أهداف العمادة التي تنبثق عن رؤية ورسالة الجامعة وأهدافها الاستراتيجية.

## **٣ أهداف الوحدة:**

- استخدام املواد البصرية والسمعية لتسهيل نشر املعلومات.
- استخدام املواد البصرية والسمعية لتسهيل قراءة املعلومات.
	- نشر ثقافة التعلم اإللكتروني بتصميم املواد التثقيفية.
		- املشاركة في تفعيل املناسبات املحلية والعاملية.
- المساهمة في تنمية مهارات استخدام نظام إدارة التعلم الإلكتروني من خلال المواد التعليمية.

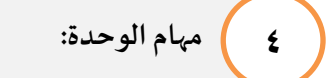

يُوكل إلى وحدة التصميم تنفيذ كافة التصاميم التي تتطلبها وحدات العمادة لتأدية مهامها، مثل تصاميم:

• إعالنات الدورات.

ٍ<br>م

- التقارير الفصليةللعمادة.
- اإلحصائيات اليومية، األسبوعية، والشهرية.
- املواد التعليمية )أدلة االستخدام الدروسالتعليمية(.
	- منشورات املناسبات، ونشر ثقافة التعلم اإللكتروني.

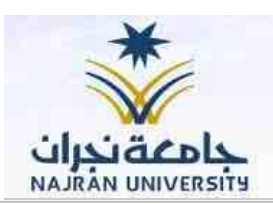

• مقاطع املوشن جرافيك.

رقم الإصدار

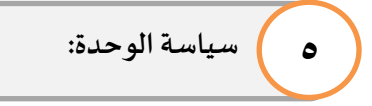

تتبنى وحدة التصميم السياسات التالية:

- .1 حقوق جميعاملواداالعالميةوالتعليميةتعودإلى عمادةالتعلم اإللكتروني.
	- ٢. الالتزام بالجودة في تصميم واختيار المحتوى التعليمي.
	- .4 نشر التصاميم على جميع قنوات العمادة وموقعها اإللكتروني.
		- .5 االلتزام بأفضل معايير التصميم واملونتاج.

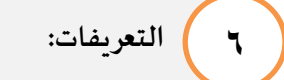

**.1 املواد التعليمية:** 

مواد تستعرض طريقة الاستخدام الأمثل لنظام إدارة التعلم الإلكتروني وتنقسم إلى أدلة استخدام مدعمة بالصور، ومقاطع دروس تعليمية قصيرة.

**.2 تصميم الجر افيك:** 

فن يستعرض المعلومات باختصار وبطريقة مرئية، باستخدام الرسم والصور والألوان وبشكل فني إبداعي ليسهل قراءتها وفهمها.

**.3 املوشن جر افيك:** 

أحد أنواع الجرافيك، يتضمن صور وأيقونات ونصوص ورسومات مختلفة، وتحربك لهذه الأشكال بما يحقق عرض مرئي تفاعلي جاذب.

٣

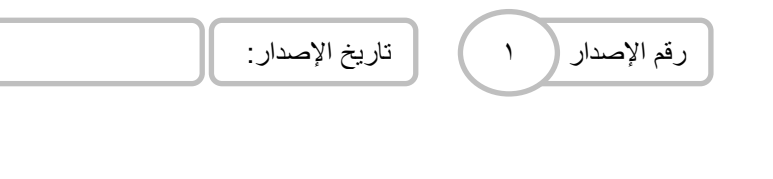

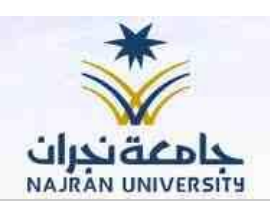

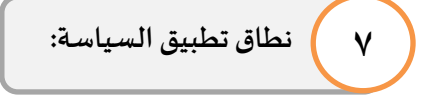

ؚ<br>' عمادة التعلم الإلكتروني والتعليم عن بُعد.

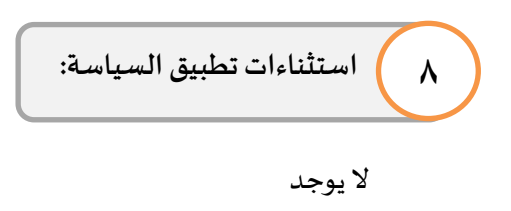

**9 القوانين واللوائح والسياسات والتعاميم ذات الصلة:**

- .1 حقوق النشر فيالتعلم اإللكتروني.
- .2 الخطة االستراتيجية الثانية لجامعة نجران.

رقم الإصدار |

 $\overline{1}$ 

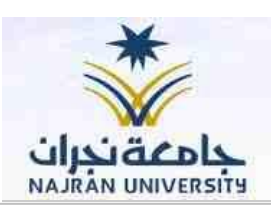

**١٠ إجراءات الوحدة / مخطط سير اإلجراءات:**

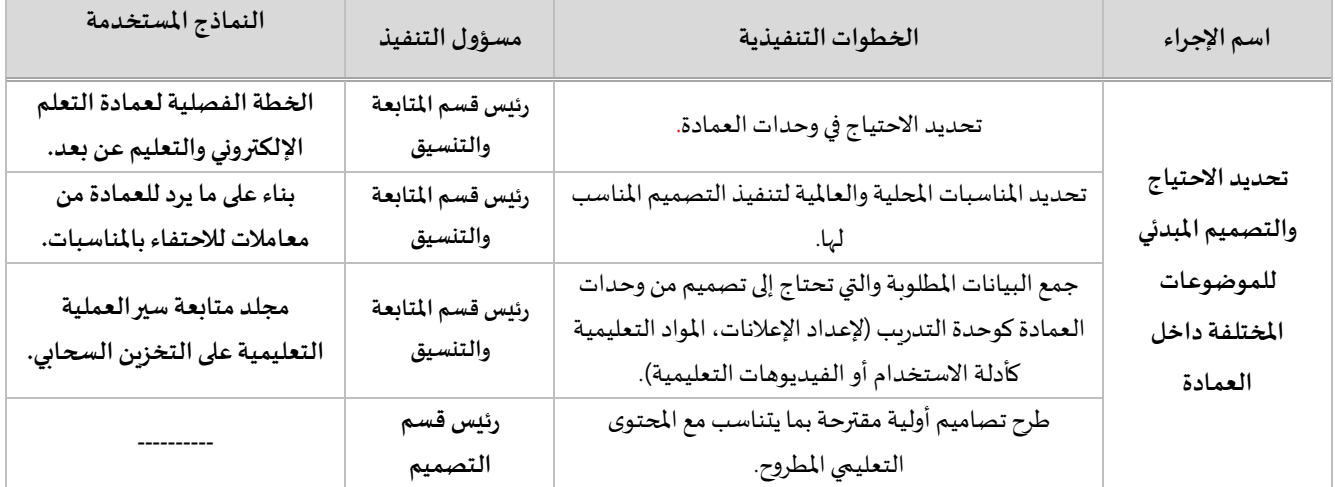

مخطط سير الإجراء

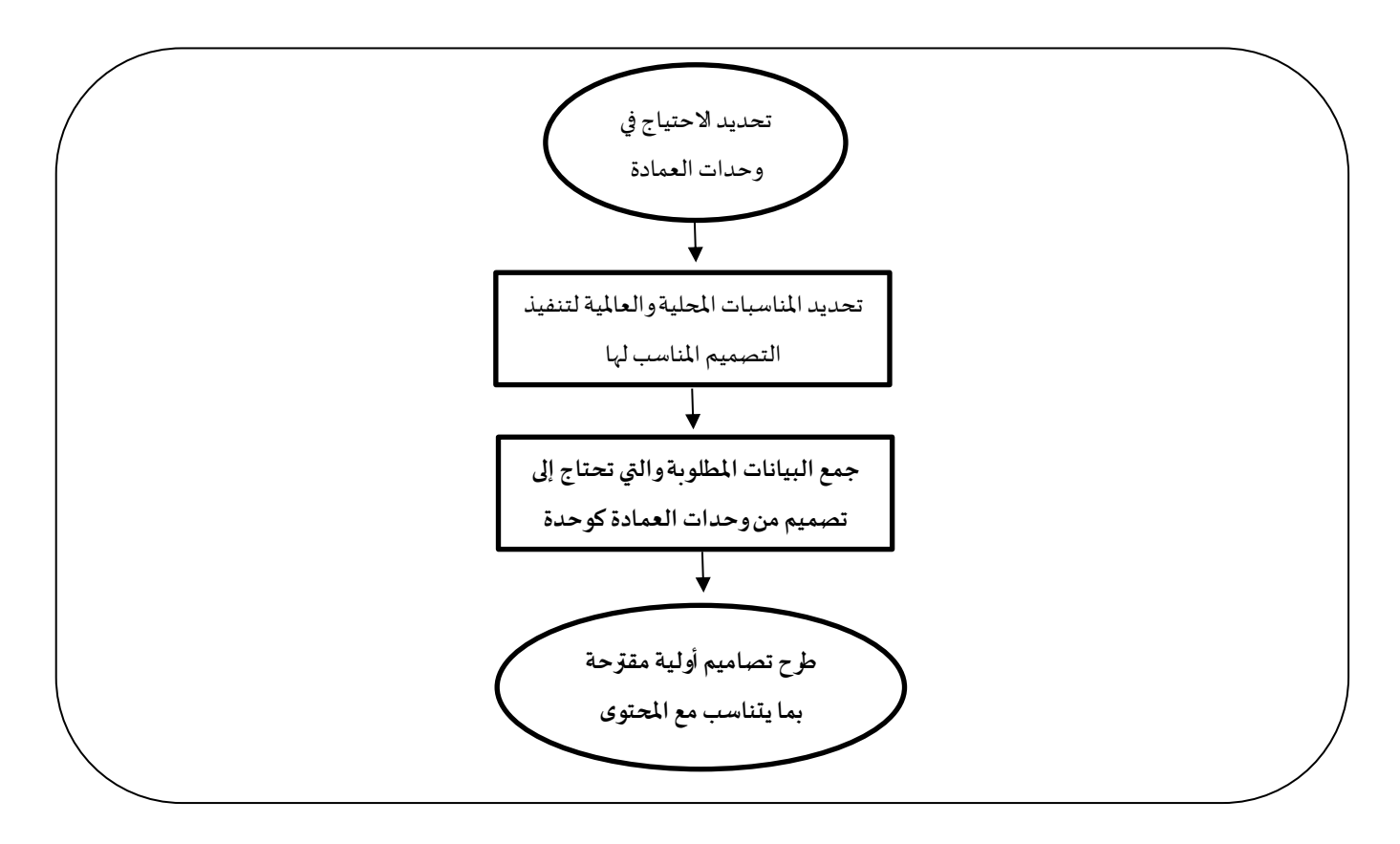

تاريخ الإصدار :

رقم الإصدار

 $\overline{1}$ 

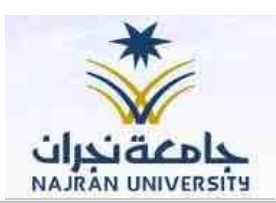

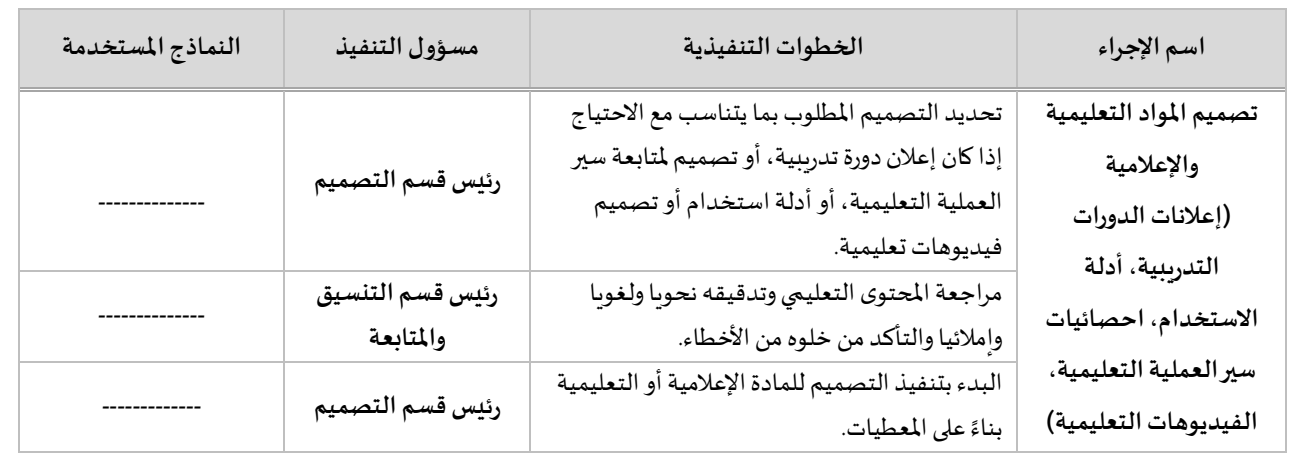

## مخطط سير اإلجراء

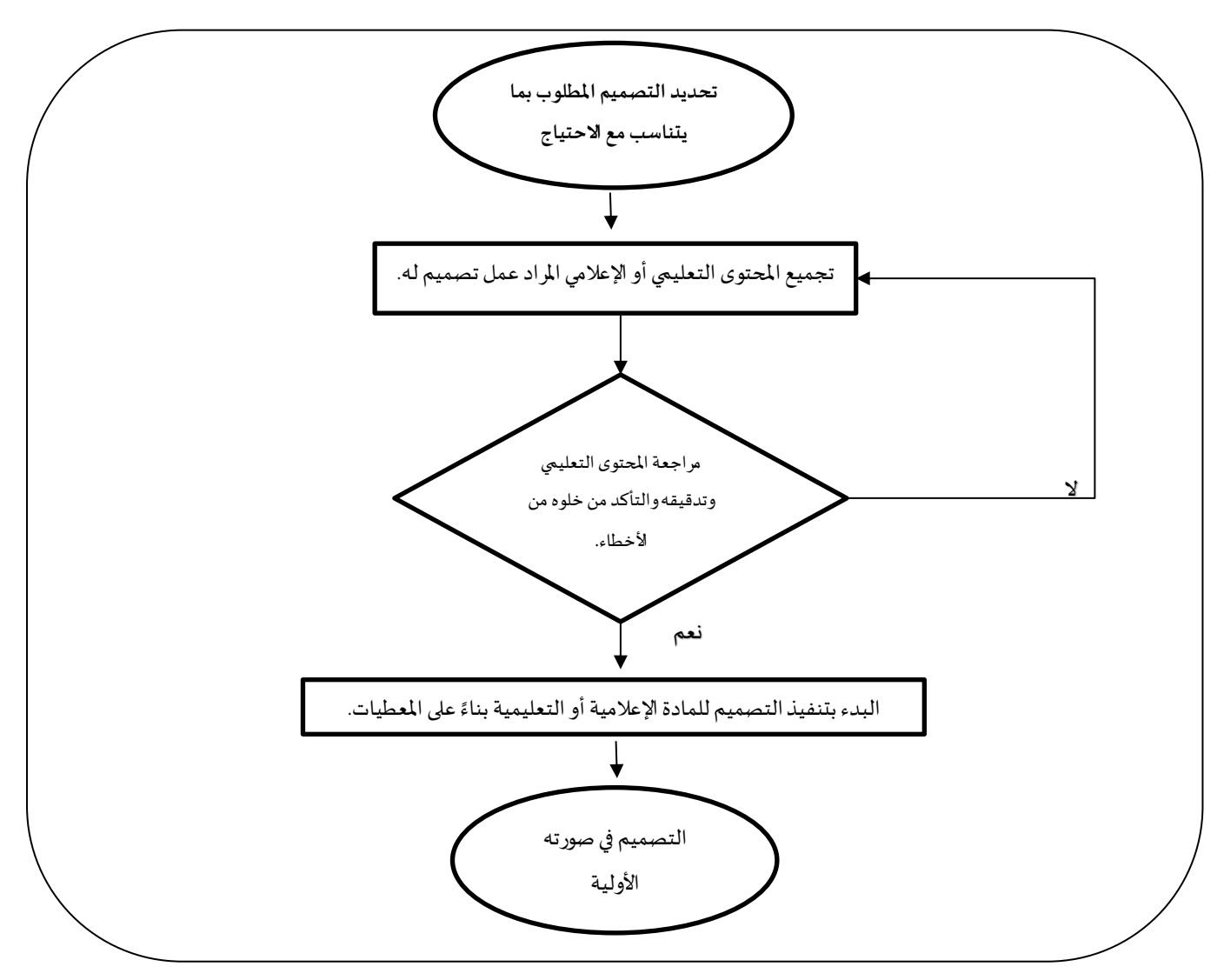

 $\mathbb{R}^{\mathbb{Z}}$ 

تاريخ الإصدار :

رقم الإصدار

 $\mathcal{N}$ 

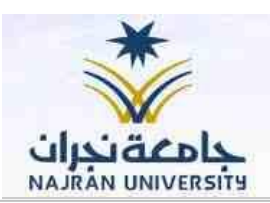

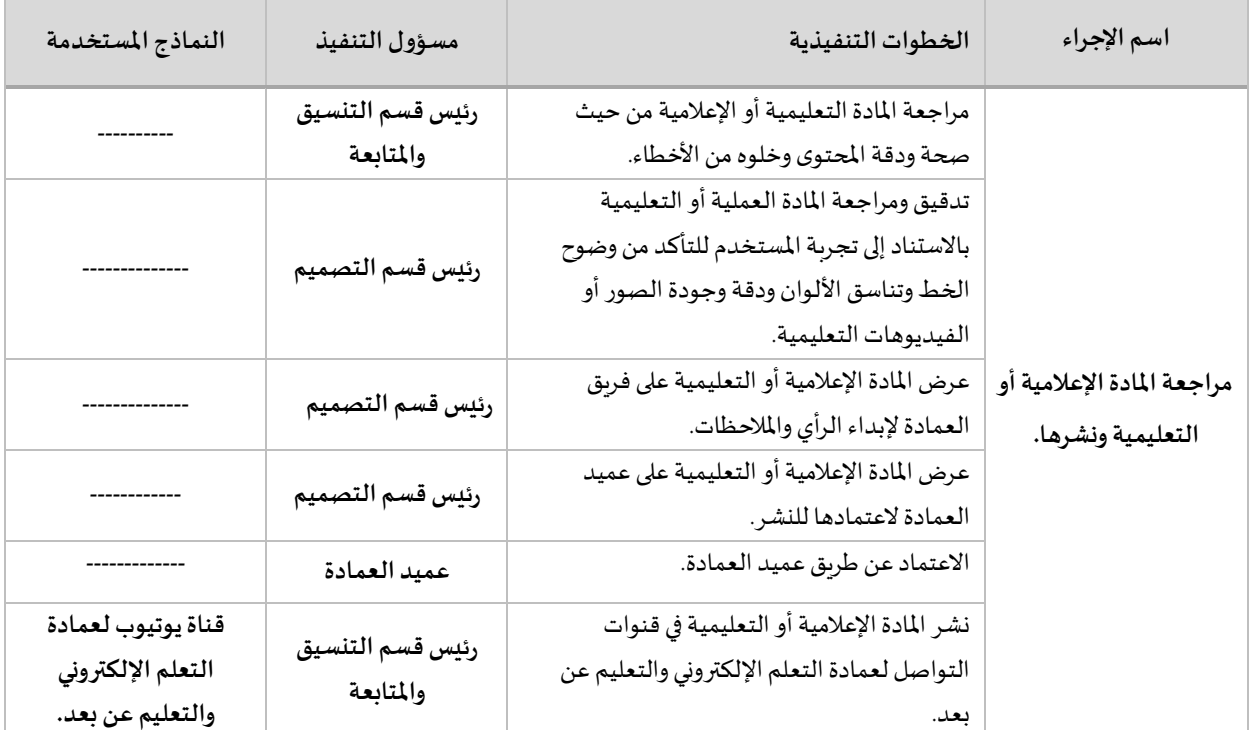

 $\left\{ \mathbf{v}\right\}$ 

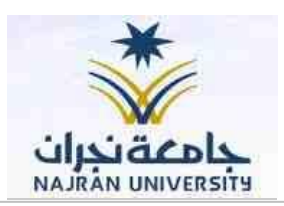

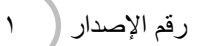

مخطط سير اإلجراء

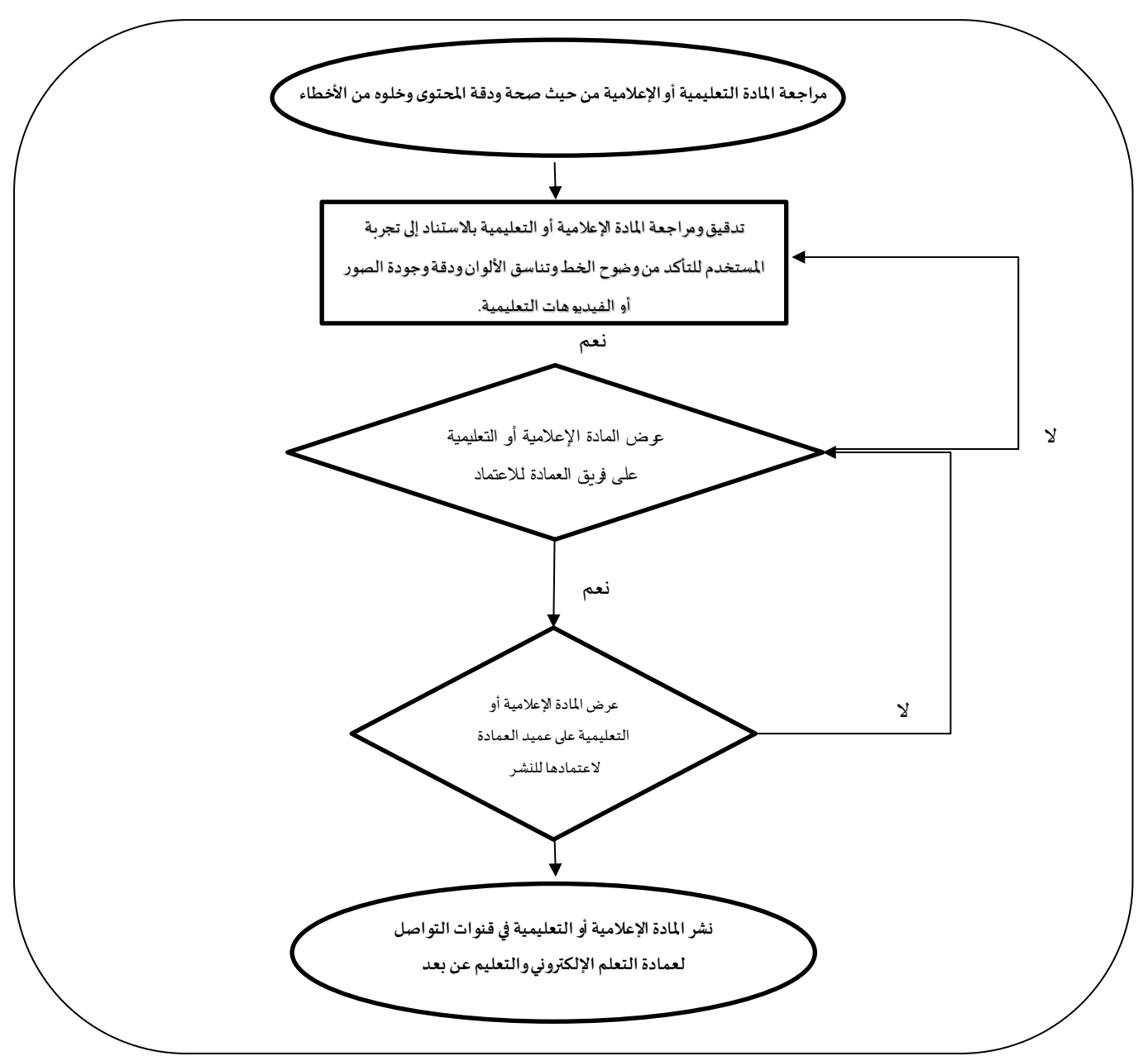

 $\lambda$   $\left.\rule{0pt}{10pt}\right>$ 

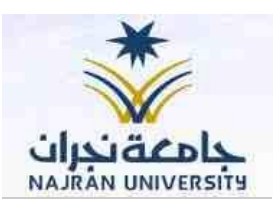

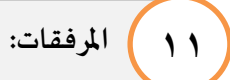

رقم الإصدار |

1

- -1 [مجلد عمادة التعلم اإللكتروني ملتابعة سير العملية التعليمية.](https://nejranuniversity-my.sharepoint.com/:f:/g/personal/aaalsulaiman_nu_edu_sa/EvkL7GPmZGFGgD05BmGdlHwBj2S0q-sEusOY4IP57uYWpQ?e=jh0vl9)
	- -2 [قناة اليوتيوب لعمادة التعلم اإللكتروني والتعليم عن بعد.](https://www.youtube.com/c/NuElearning/videos?app=desktop&view=0&sort=dd&shelf_id=0) 
		- -3 [تفعيل يوم التأسيس على منصة تويتر.](https://twitter.com/elearning_nu/status/1495869067231924226?s=21&t=NH0MbseqleBLGumwwcCF7A) 
			- ٤- حقوق النشر في التعلم الإلكتروني.

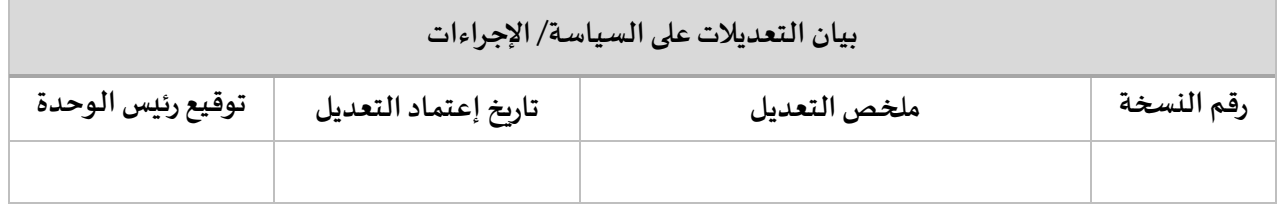

 $\overline{\bigcirc}$